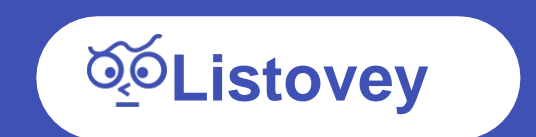

# **Service Introduction**

Last updated 2022.06

## **Index**

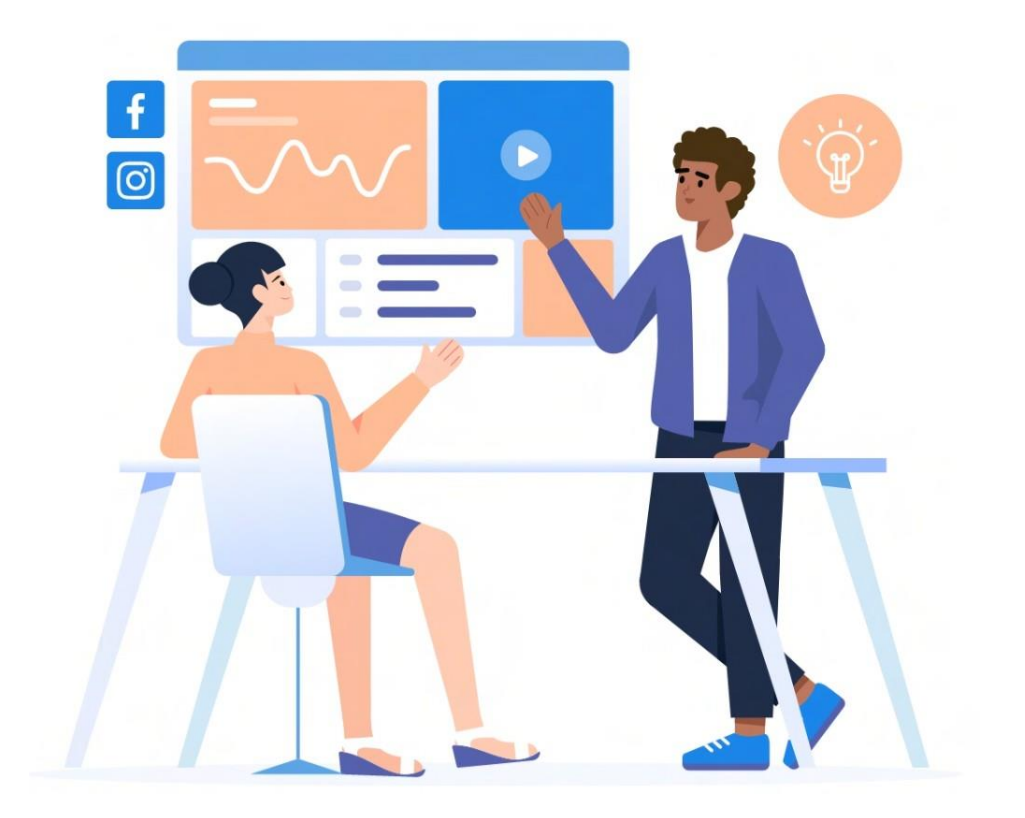

## **1. Introduction**

What's Listovey? **Characteristics** 

## **2. Features**

Main features **Create** Share Result

## **3. Pricing**

**4. Use case**

# What is **Listovey**?

**Listo**: Smart, Clever **Survey**: a method of Asking or creating a question for use in research or statistics using a variety of media

Anyone can fill out a survey quickly and easily, distribute in a variety of ways An online survey platform that provides the best usability.

**\* Sample images are for reference only. All functions of the website are supported in English.**

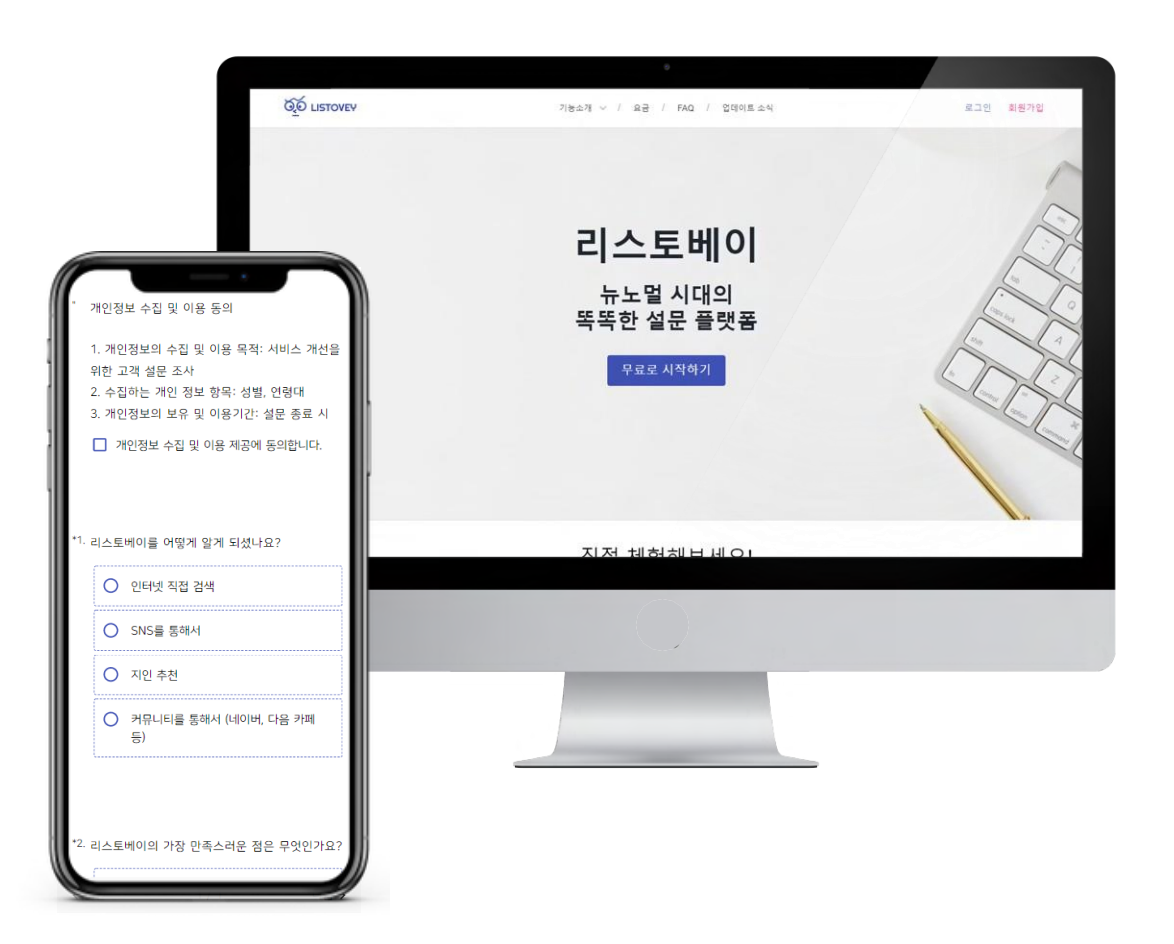

# **Main function**

## **Create Result**

- **About 20 types** of questions supported
- **Classic** mode, **1Qustion 1Answer** mode
- Insert **images, videos, and YouTube** in the question
- Question(Section) **Random & Jump** function
- **Customize** your survey **design**
- **Insert Free Images** (Unsplash) & **Videos** (Pexels)

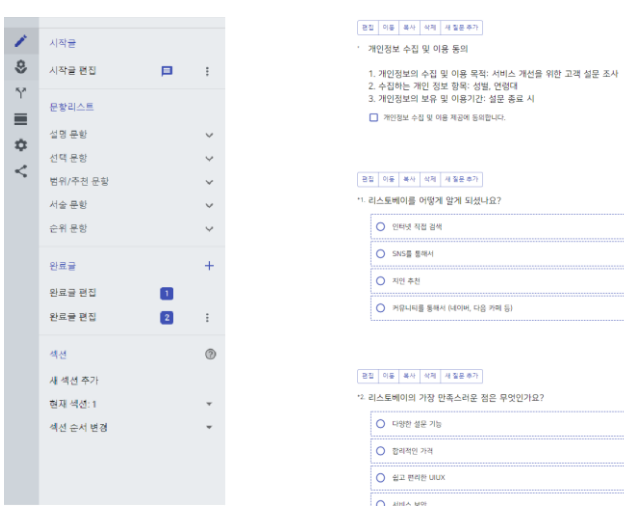

- **URL link, QR code** provided
- **Social Sharing**  Twitter, Facebook, LinkedIn..
- Support for code using third-party mail sending service (Mailcjimp, Getresponse)
- **Provides embedded code** in the form of popups and widgets
- Responsive screen support optimized for PC, mobile and tablet
- Specify the survey end date

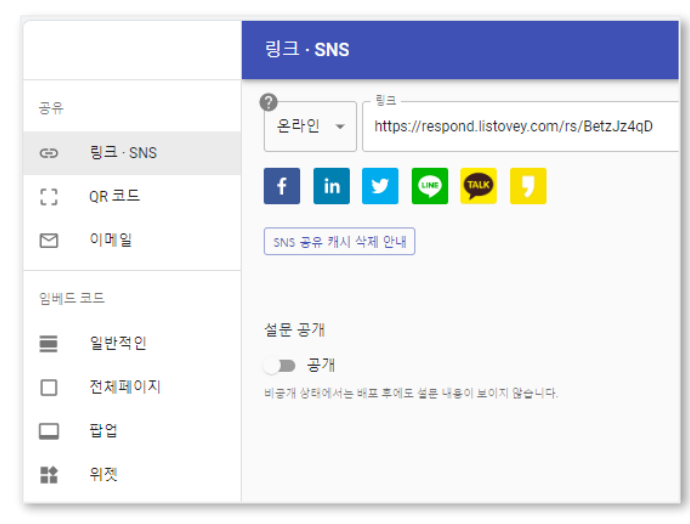

- Provides statistical indicators that can be **analyzed** (support **ppt**)
- Panel segmentation through **data filtering**
- Data Extraction (**Google sheet, xlsx, csv**)
- Able to **respond again**
- **All Results/ My Results** Selection Revealed
- Automatically create, customize, and share statistical reports

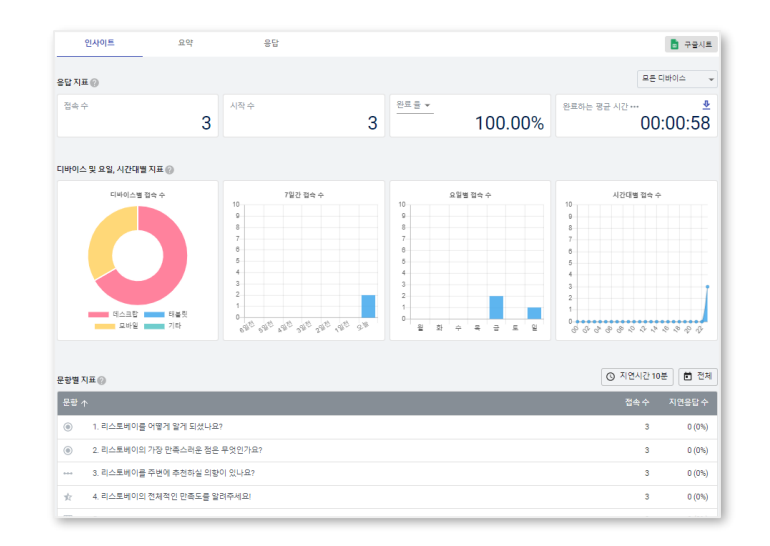

# **Create**

If you use a questionnaire that is more suitable for the purpose and target of the survey, you can increase the response efficiency.

### **Classic mode Q1A1 mode**

- Exposing multiple questions on one screen/page
- Most Popular Survey Types

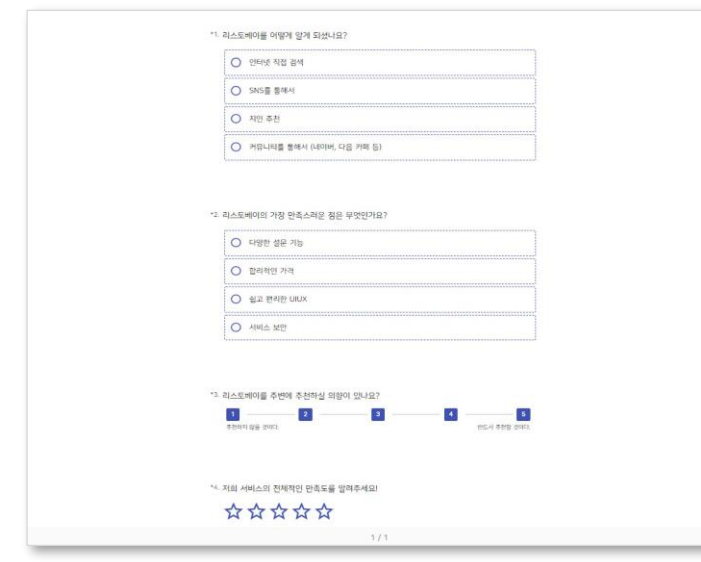

- Only one question is exposed on each screen/page
- Mainly used when there are not many questions

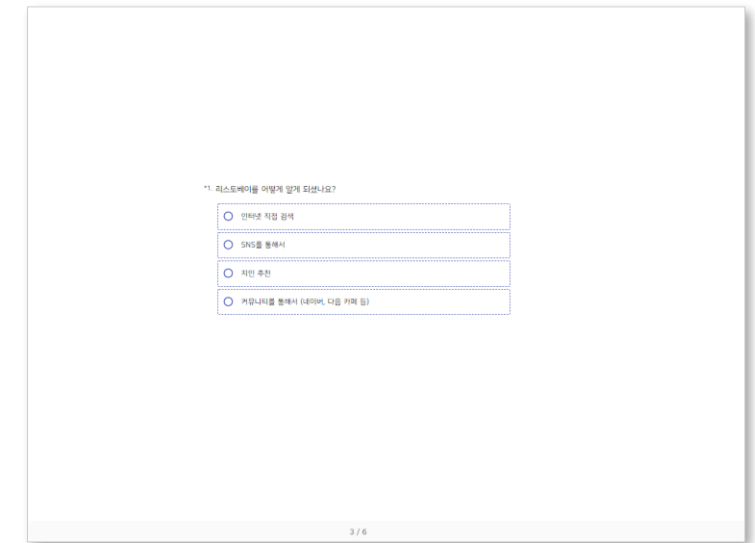

## **Create** – 20 types of Questions

We provide about 20 types of questions to help you create a survey that suits your purpose.

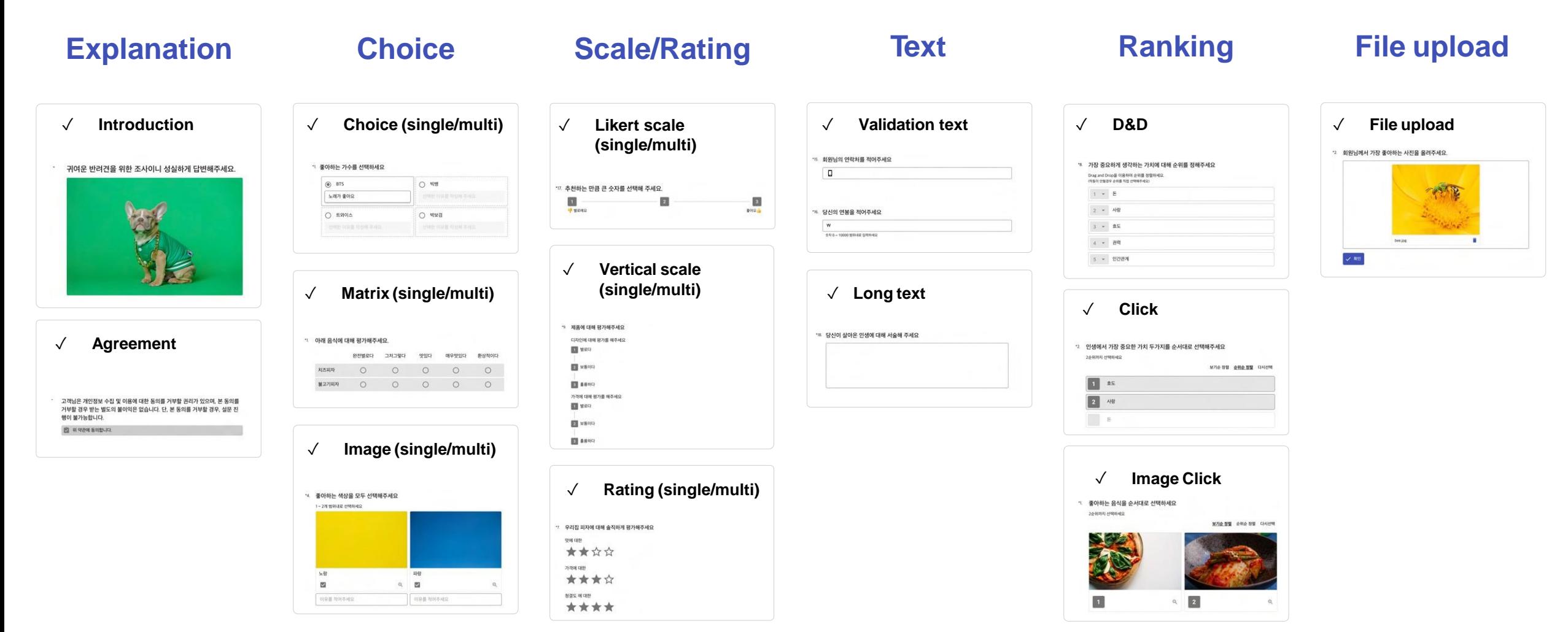

# **Create** – Custom design

Font, background image, button, icon color and size are all freely available in **any design you want.** You can **customize it.**

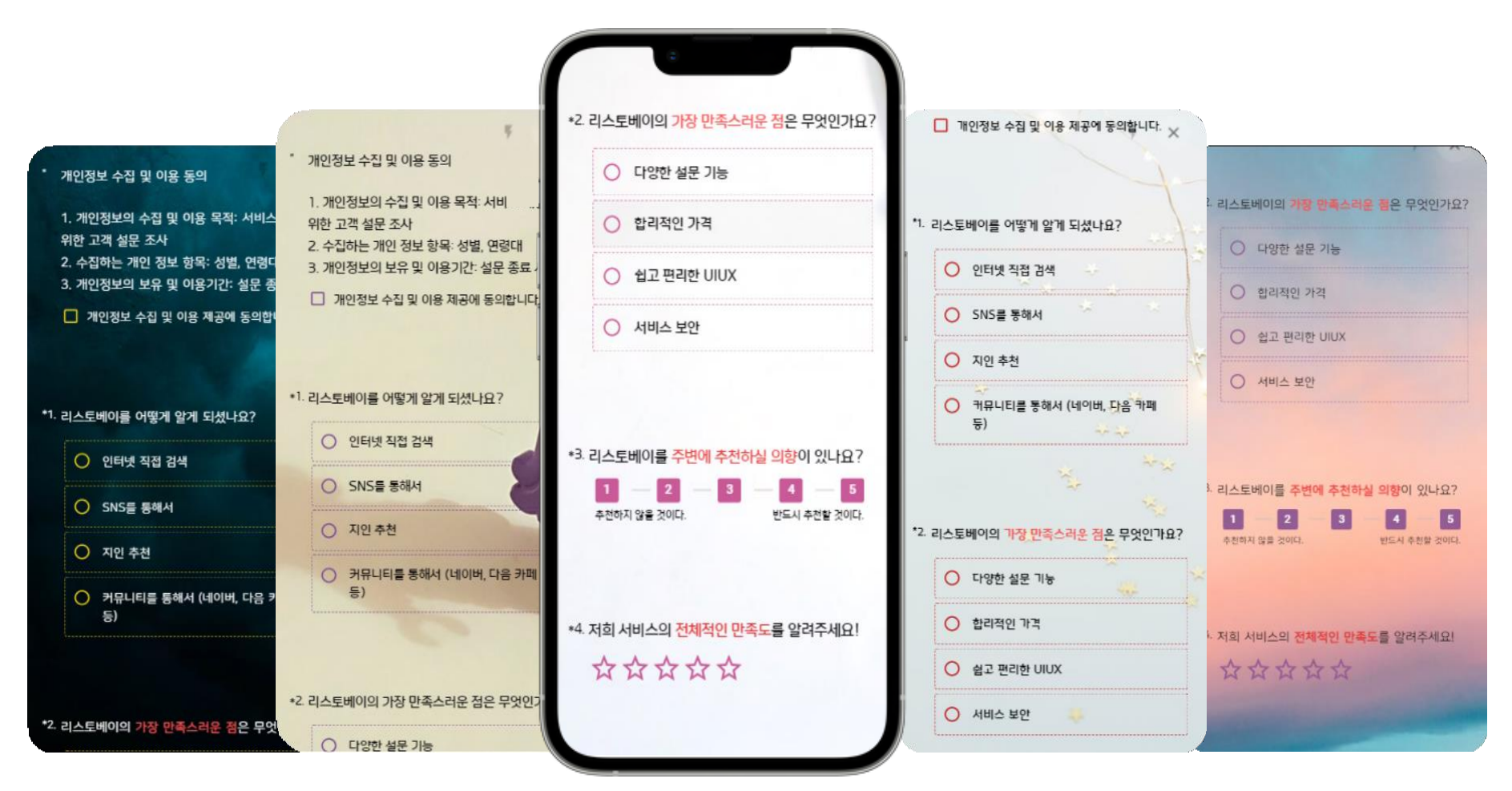

## **Create** – Logic

By randomly increasing the reliability of the survey and presenting various questions according to the response logic, Build in-depth surveys.

Through the **logic** set between the questi on and the response, it is configured to as k only the directly related question.

#### **Logic jump Qustion ranodm**

When answering a questionnaire, the questions are randomly exposed, av oid collecting biased responses.

## **Comment input field for selection**

The ability to receive feedback directly from respondents on the view selected in a que stion.

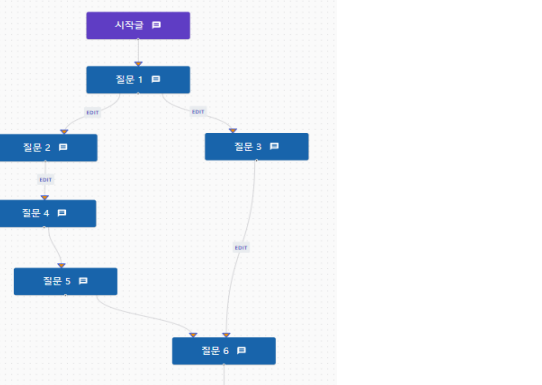

질문 7 (미

완료글 1 (日)

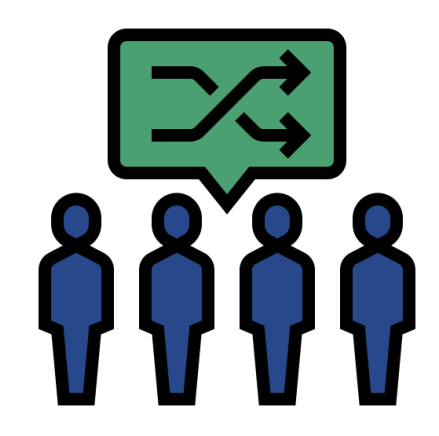

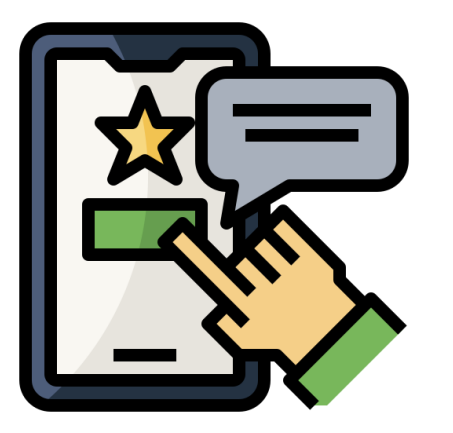

# **Share**

Expand the reach of your surveys through a variety of share methods.

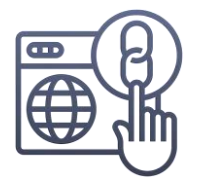

### **URL link**

It can be conveniently used at exhibitions and conferences by dividing it into online and offline.

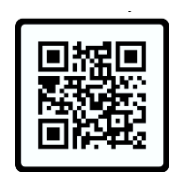

#### **QR code**

Direct access to surveys anytime, anywhere

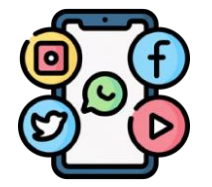

## **Share to your favorite social media**

Facebook, LinkedIn, Twitter, Line!

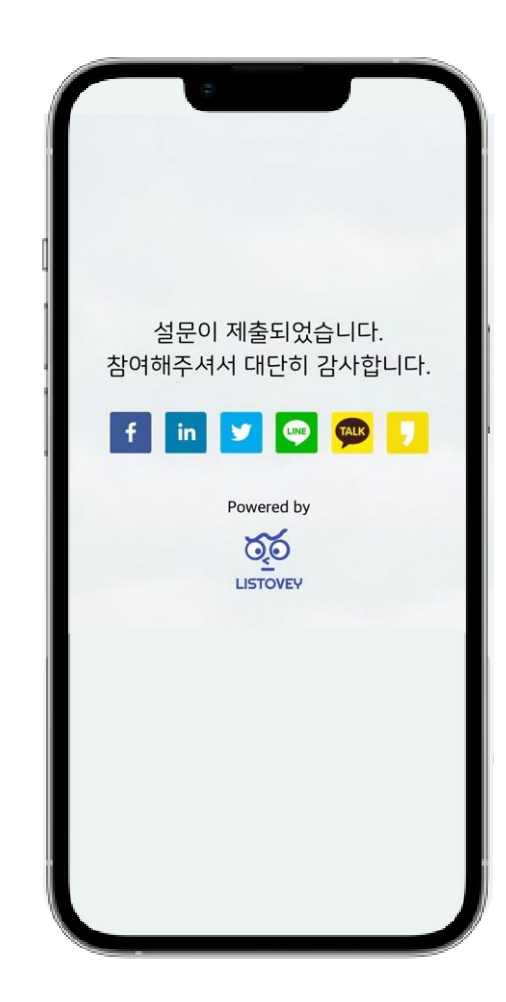

# **Share**

The inclusion of a logo increases brand loyalty, works seamlessly on your own platform or body of mail to improve survey response completion rates.

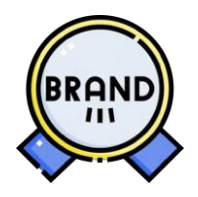

## **Insert your branding logo**

Raising awareness by emphasizing brand identity

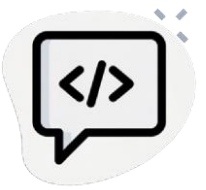

#### **Embed code**

Insert into the platform in the form you want, such as widgets, pop-ups, etc.

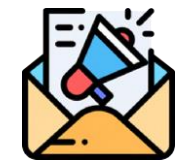

## **Insert a link into the body**

In addition to the company's own mail. Provides code that can be injected into GetResponse, and Mailchimp

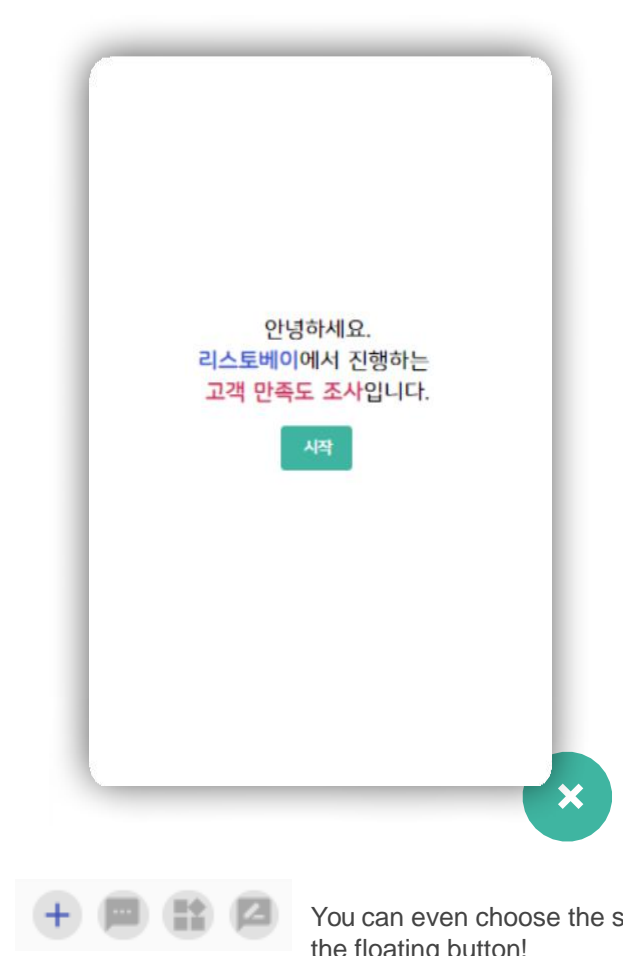

You can even choose the shape of the floating button!

# **Result**

In order to understand the progress of the survey, you can track and analyze various r esponse indicators to check the various results implied in the operation of the survey.

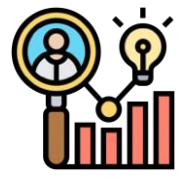

## **Collection of survey participation status data**

Provides real-time statistical information

응답자들의접속현황, 완료율, 응답시간등의

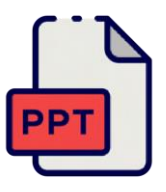

## **Provides summary reports**

Support for creating and downloading visualized statistical reports

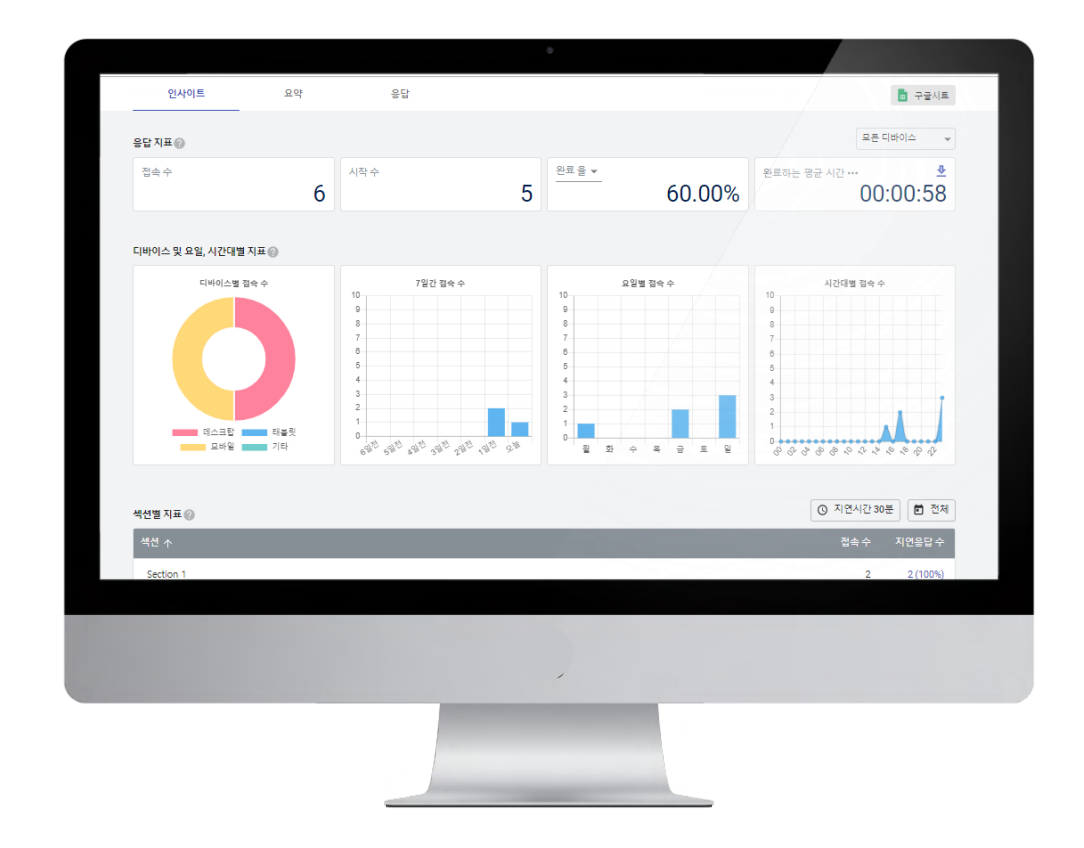

# **Result**

To help make data-driven decisions

We provide an efficient one-stop service from collection of response data to integrated management.

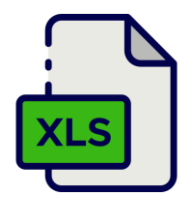

### **Extract response data**

To extract and process data Support download in csv, xlsx file format

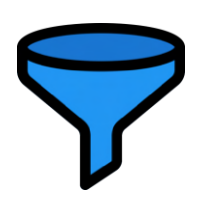

## **Data filtering**

The data you want for each item and view fast, easy and intuitive search

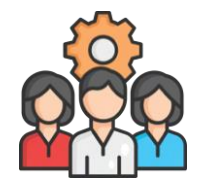

## **Google Sheet integration**

Real-time collaboration between team members maximize work efficiency

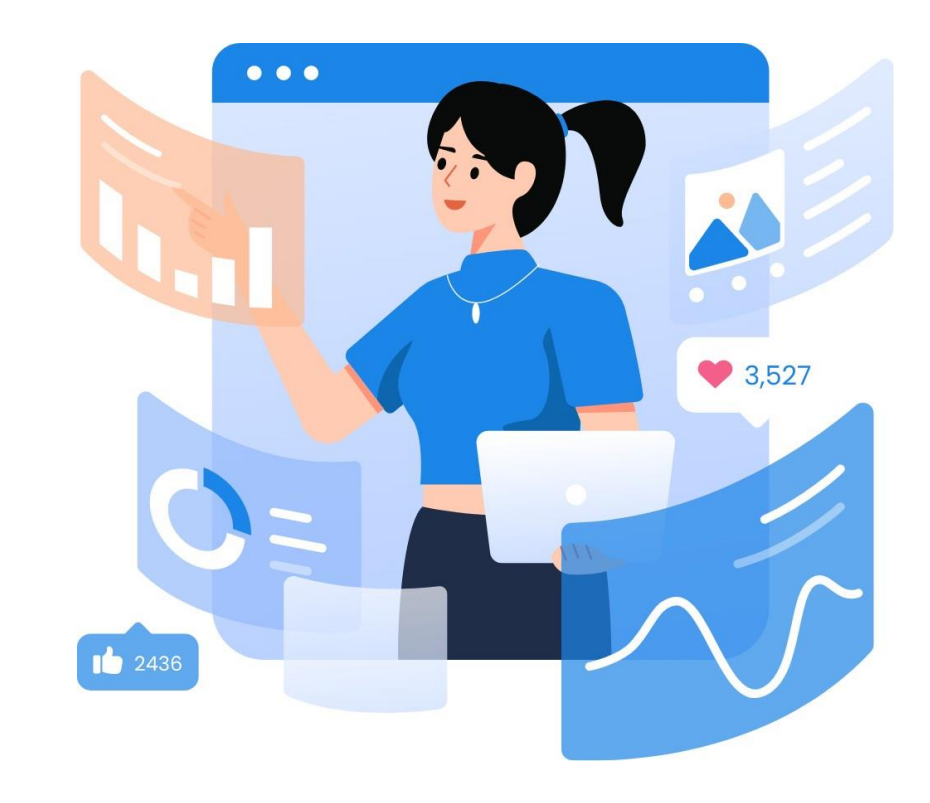

## **Price**

Set a fee suitable for the purpose and operation of the customer survey.We provide differentiated services at reasonable prices.

#### Yealy based. Save 33% on annual payment

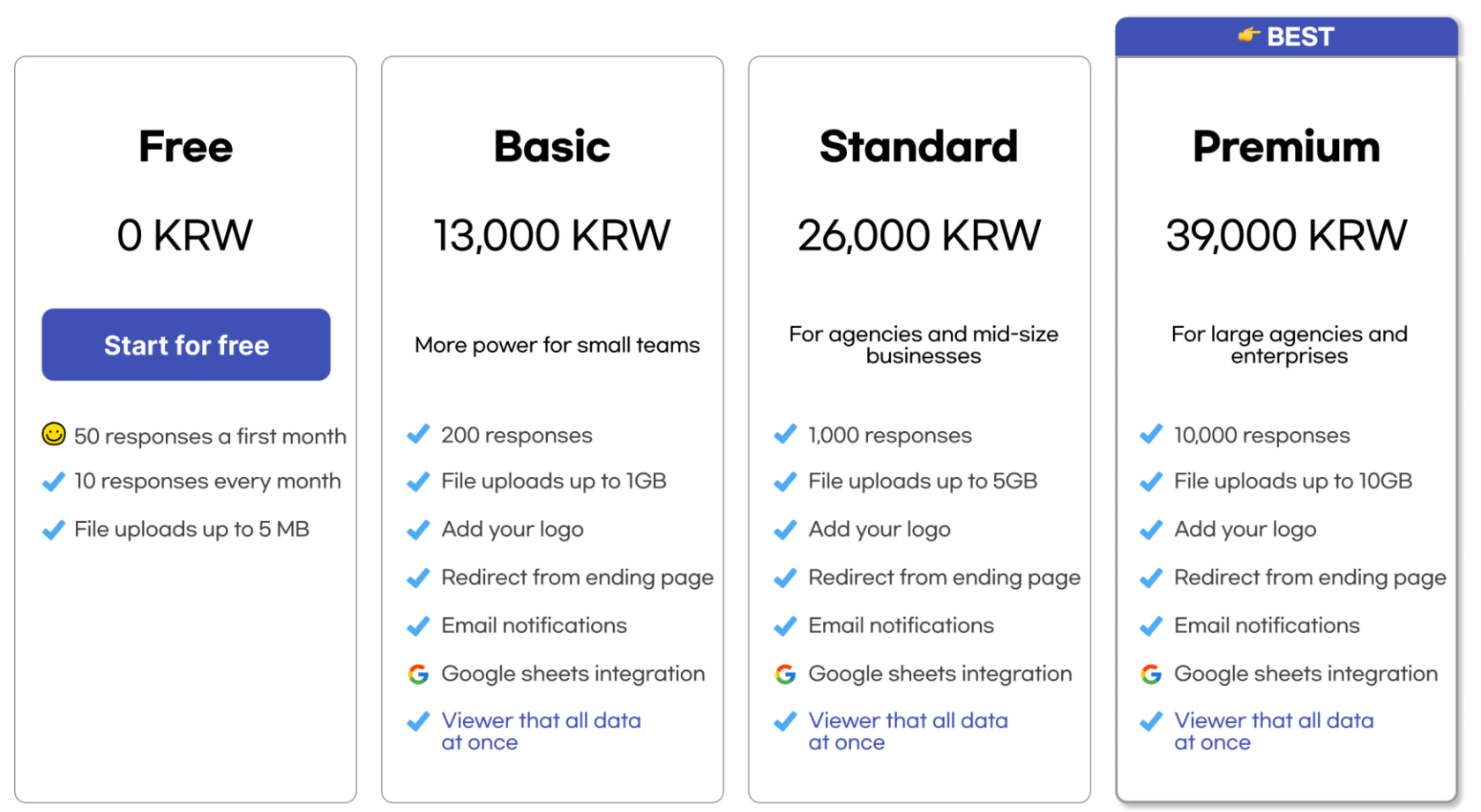

## **Use case**

We conduct satisfaction surveys on products, services, lectures, etc. quickly and easily.

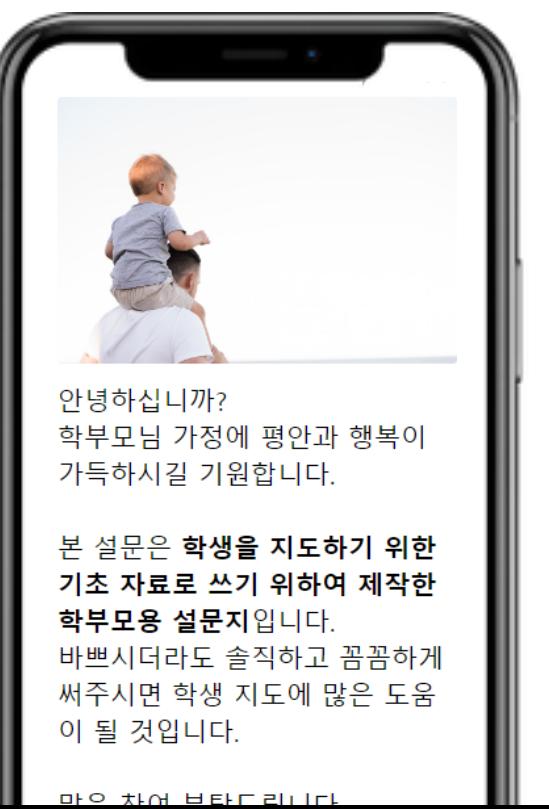

## **Case 1 Case 2 Case 3**

Points are set differently for each question, can be used as a quiz or questionnaire.

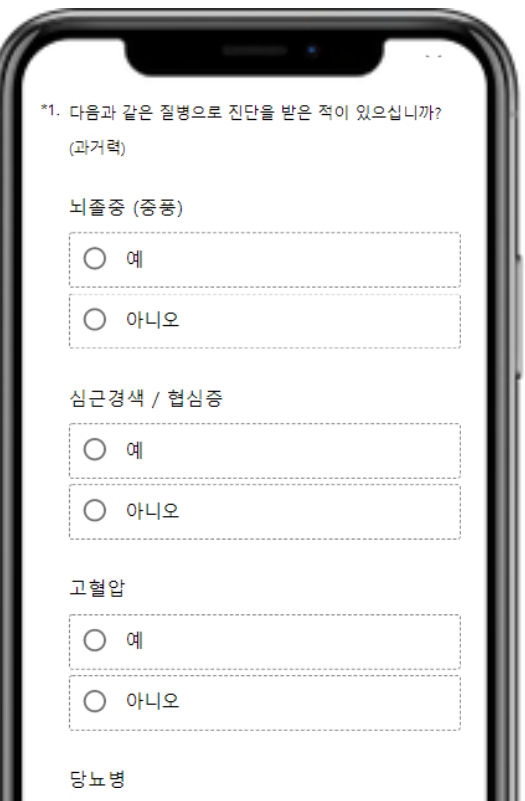

According to the logic of each question such as MBTI and psychological test, You can display the results page differ ently.

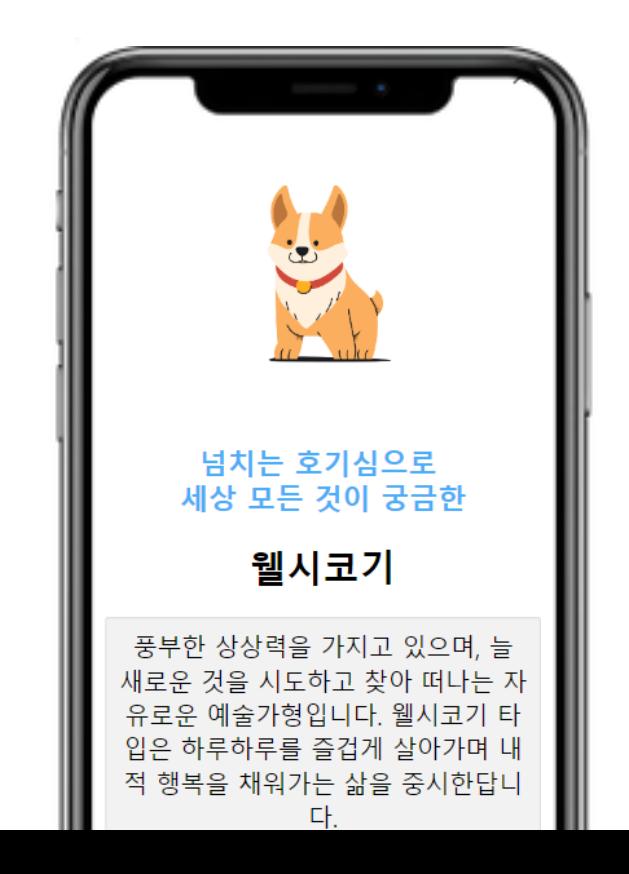

## **Thank you.**

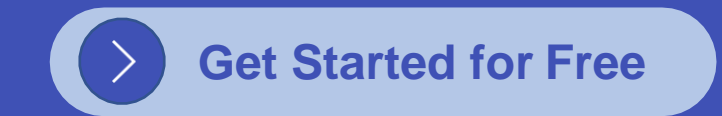

### **Contact us**

listodaum [https://www.](http://www.listovey.com/)li stove[y.com](http://www.listovey.com/) [support@lis](mailto:support@listovey.com) [tovey.com](mailto:support@listovey.com)